## <<MATLAB

 $<<$ MATLAB  $>>$ 

- 13 ISBN 9787302272182
- 10 ISBN 7302272182

出版时间:2012-1

作者:张德丰//杨文茵

页数:398

PDF

更多资源请访问:http://www.tushu007.com

## $<<$ MATLAB  $>>$

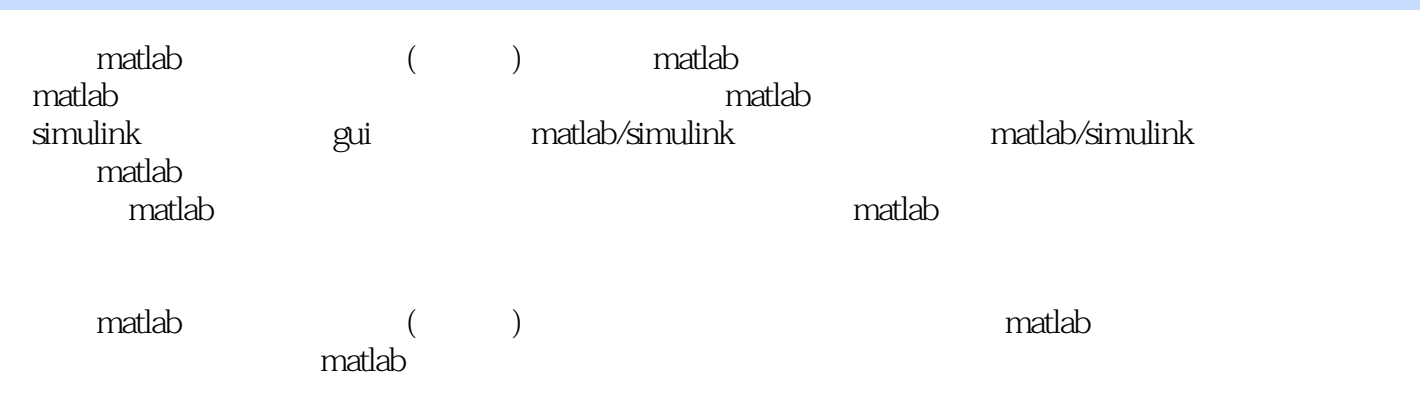

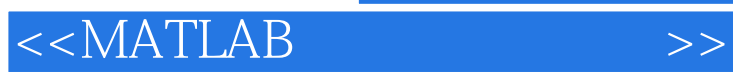

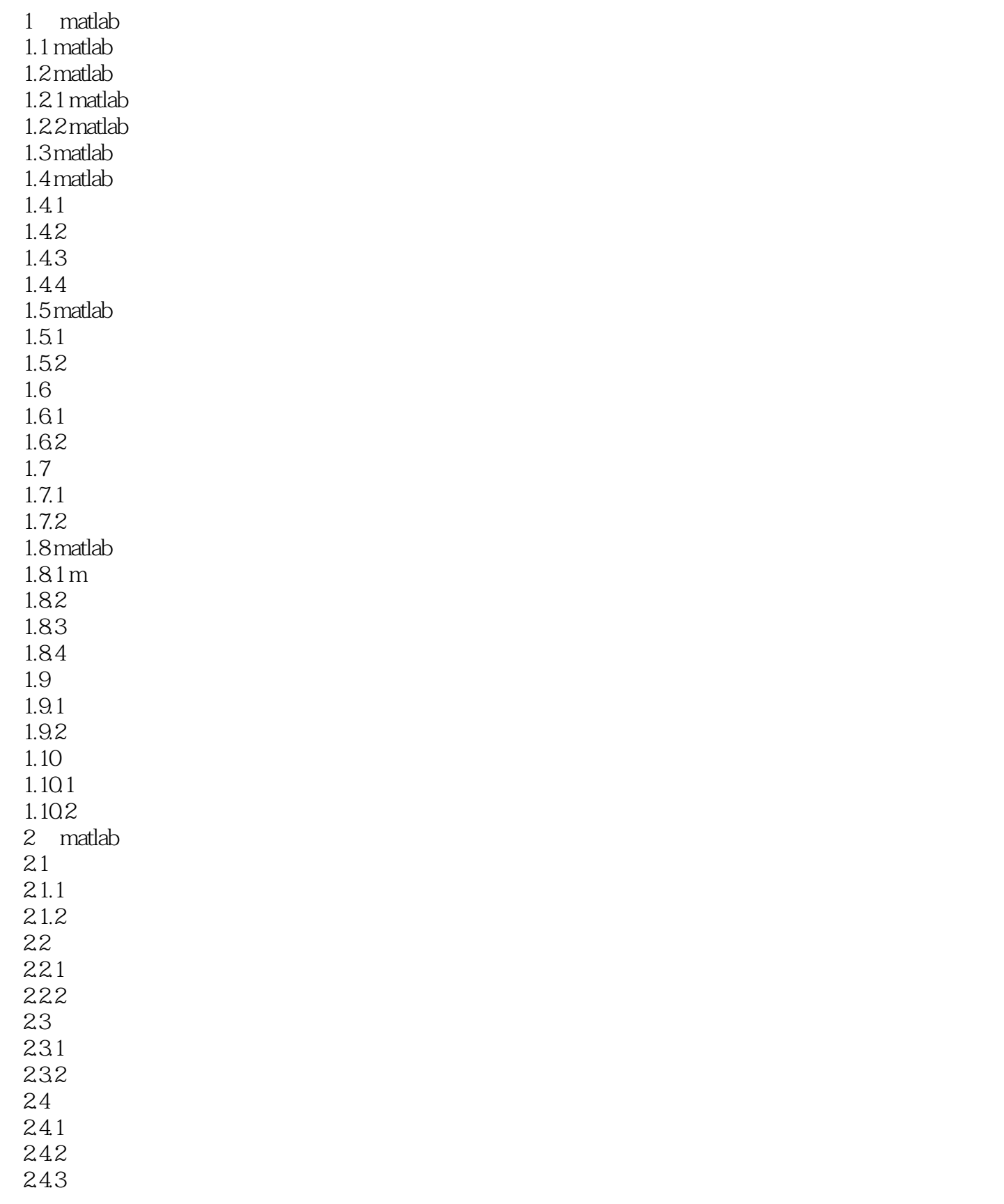

 $<<$ MATLAB

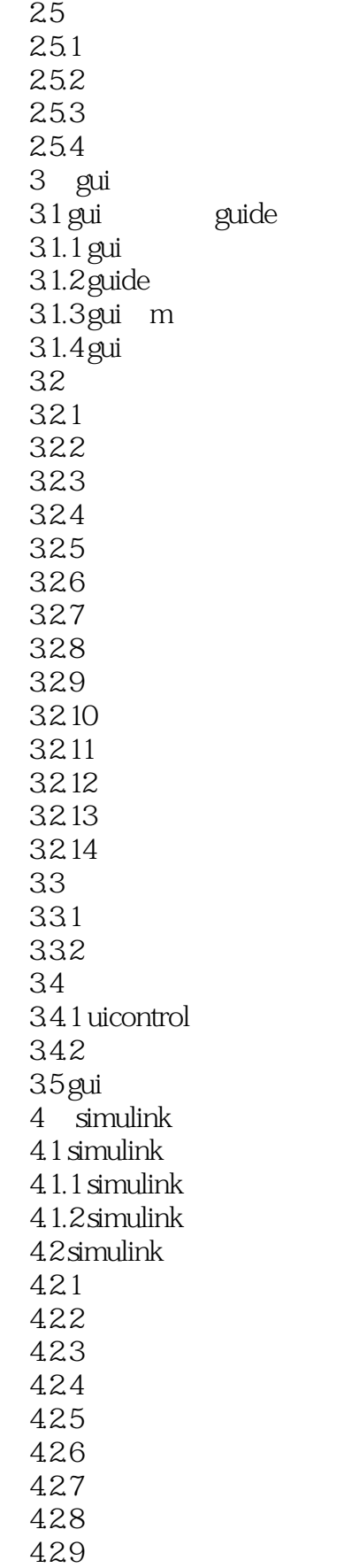

<<MATLAB仿真技术与应用>>

4.2.10 4.3 simulink建模  $4.3.1$  simulink 432 433 4.34 4.35  $44.4$ <br> $45$  $4.5$ 4.6 simulink 4.6.1 4.62 463  $464 /$ 465 466 5 simulink  $5.1$  simulink  $5.1.1$  $5.1.2$  $5.1.3$  $5.2$  $5.2.1$  if/else 5.2.2 switch/case 5.2.3 while  $5.24$  for  $5.3$ 5.3.1 5.32 5.3.3  $5.4 s$  $5.4.1 s$  $5.42s$  $5.4.3s$  $54.4 s$  $5.45s$ 6 simulink 6.1 stateflow 6.1.1 stateflow 6.1.2 6.1.3 6.2 stateflow 6.3 stateflow 6.4 simmechanics 6.4.1 simmechanics 6.4.2 simmechanics 6.5 real-time workshop

 $<<$ MATLAB  $>>$ 

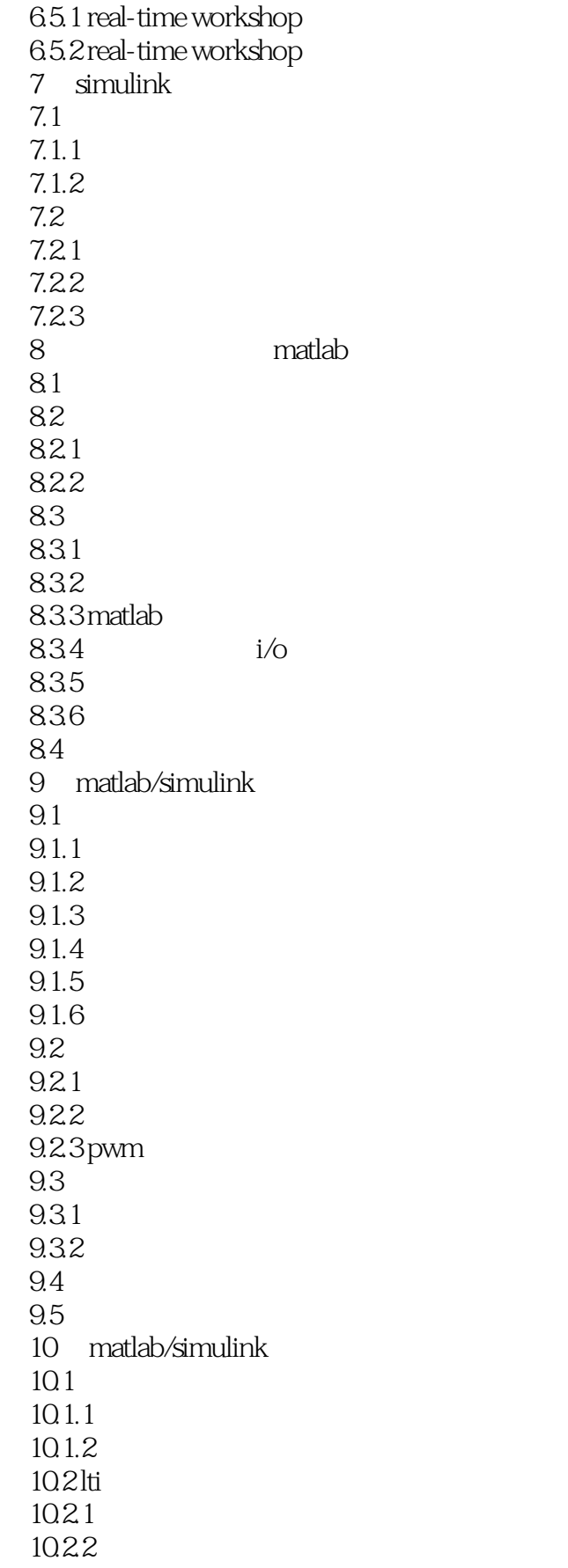

## <<MATLAB

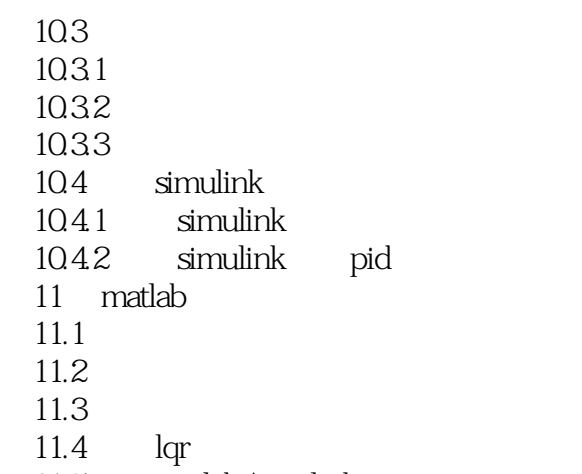

 $11.5$   $matalab/simulink$ 

 $<<$ MATLAB  $>>$ 

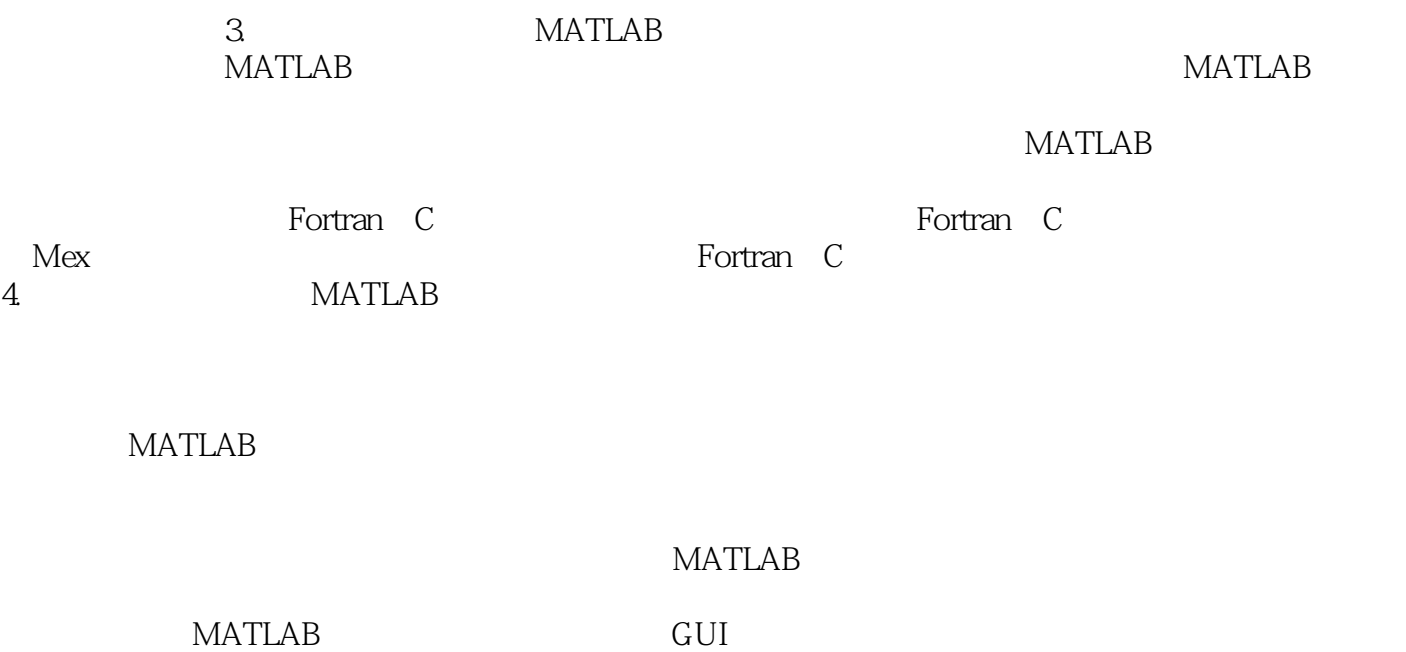

*Page 8*

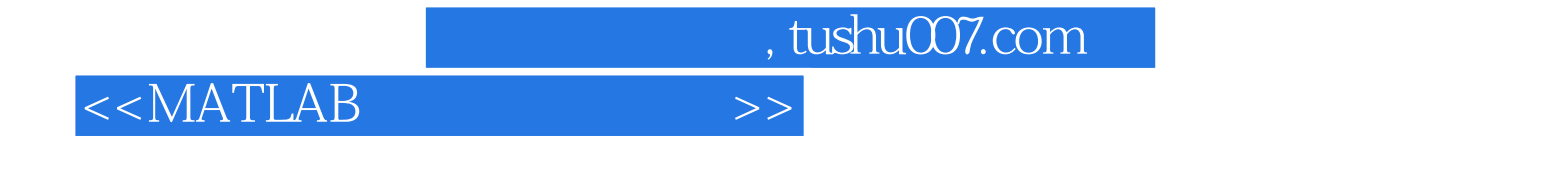

MATLAB ( ) MATLAB

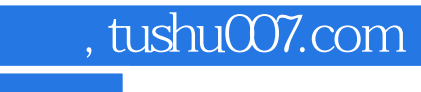

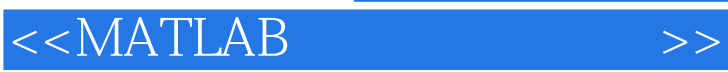

本站所提供下载的PDF图书仅提供预览和简介,请支持正版图书。

更多资源请访问:http://www.tushu007.com